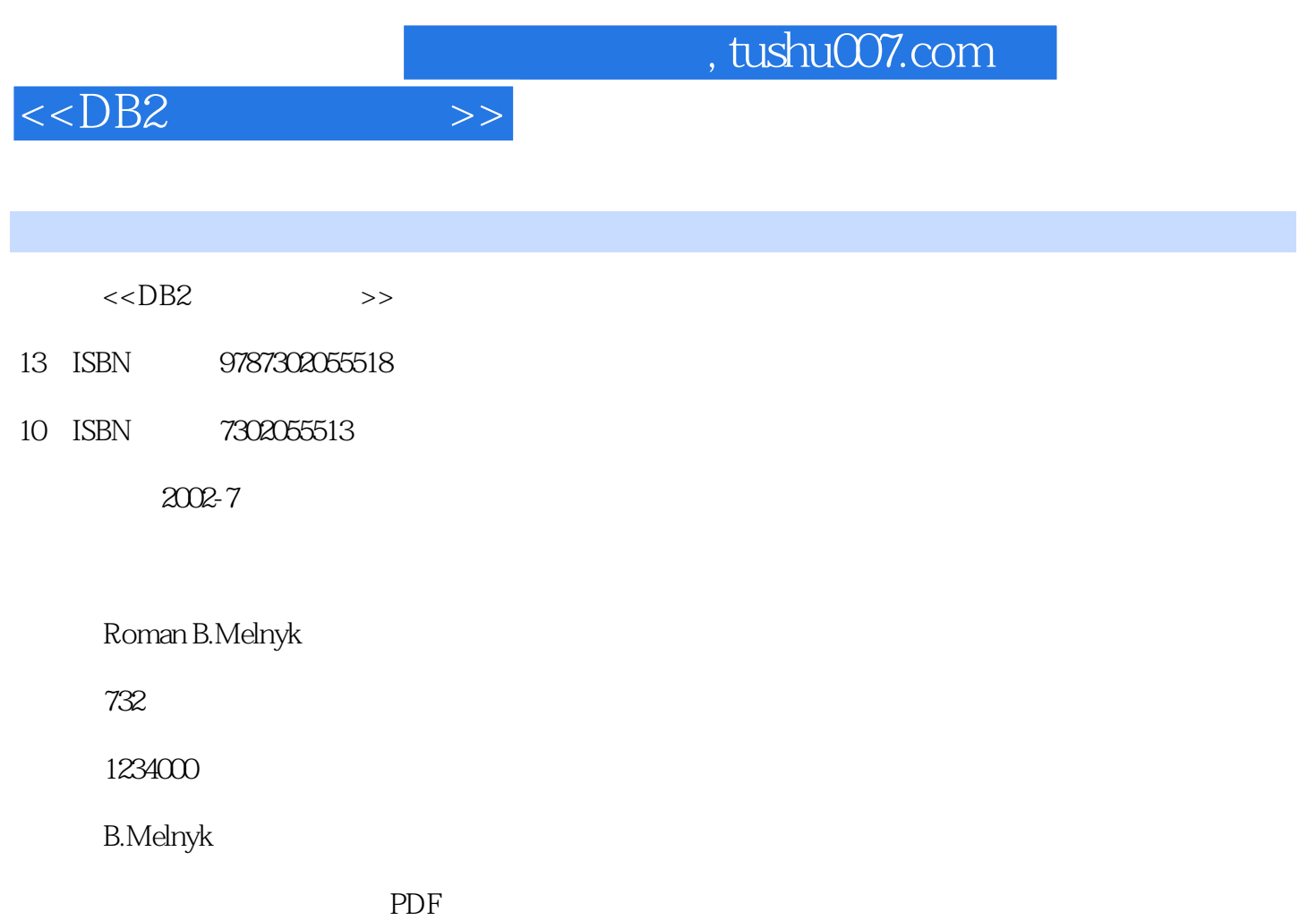

更多资源请访问:http://www.tushu007.com

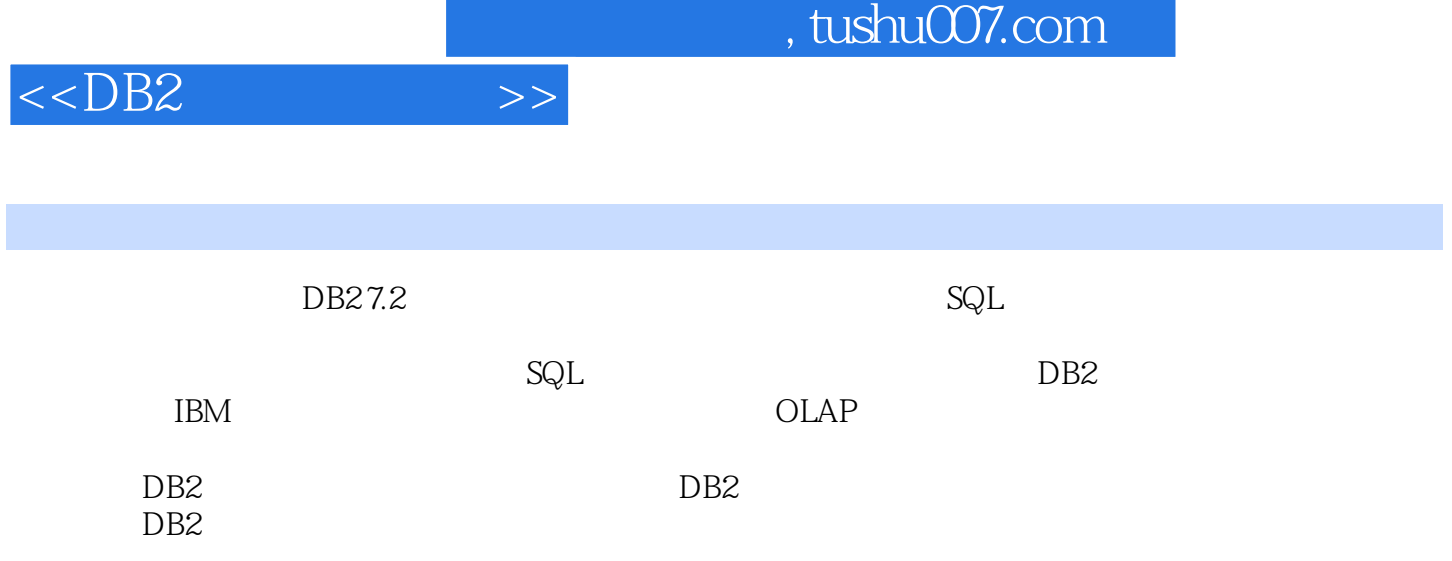

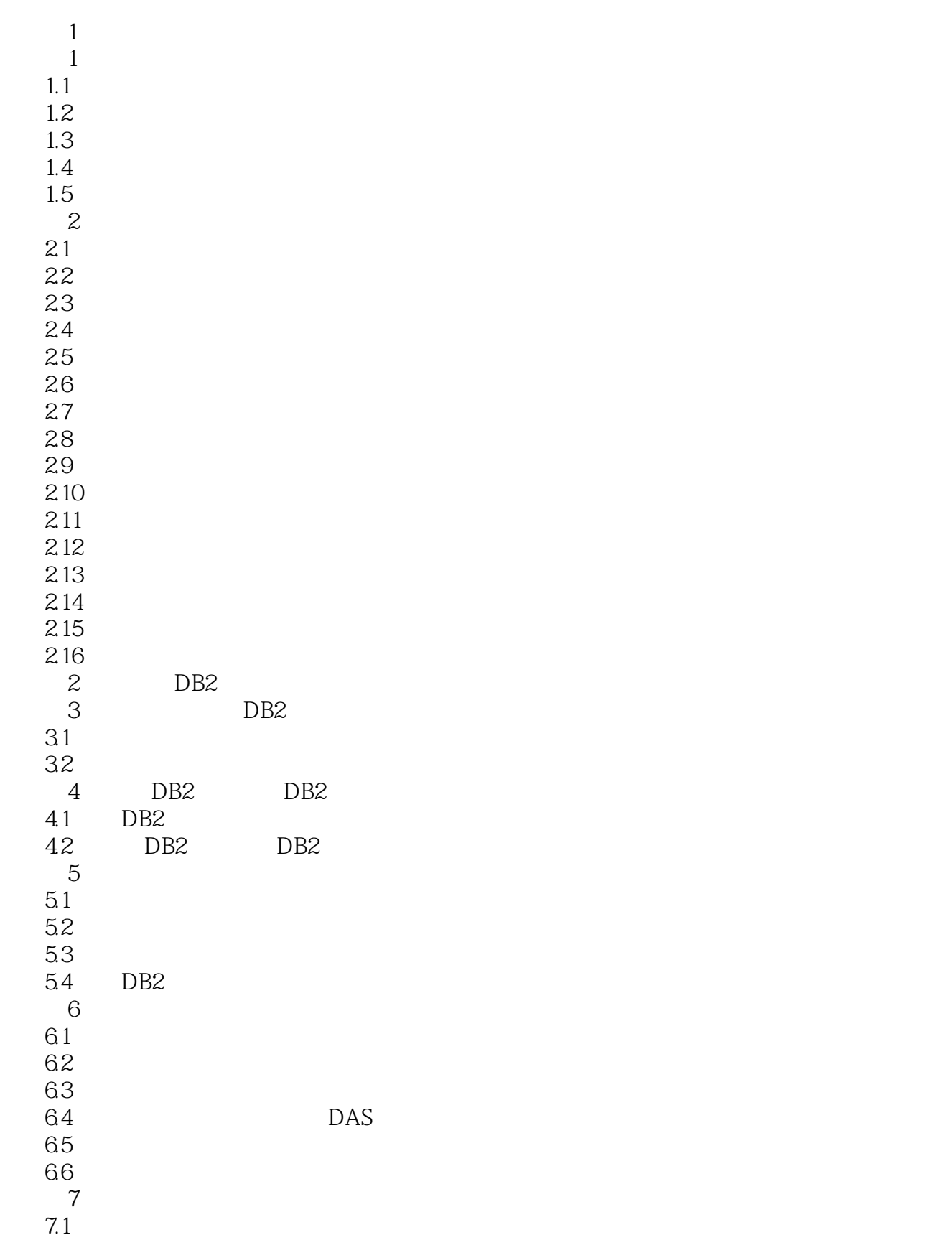

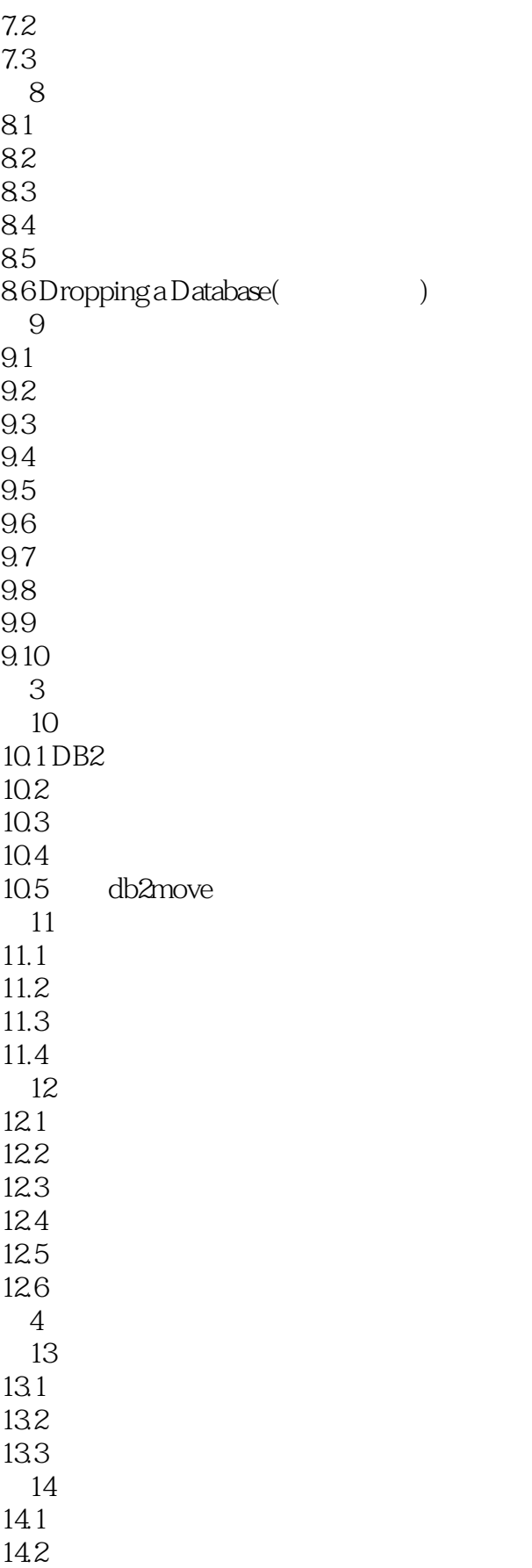

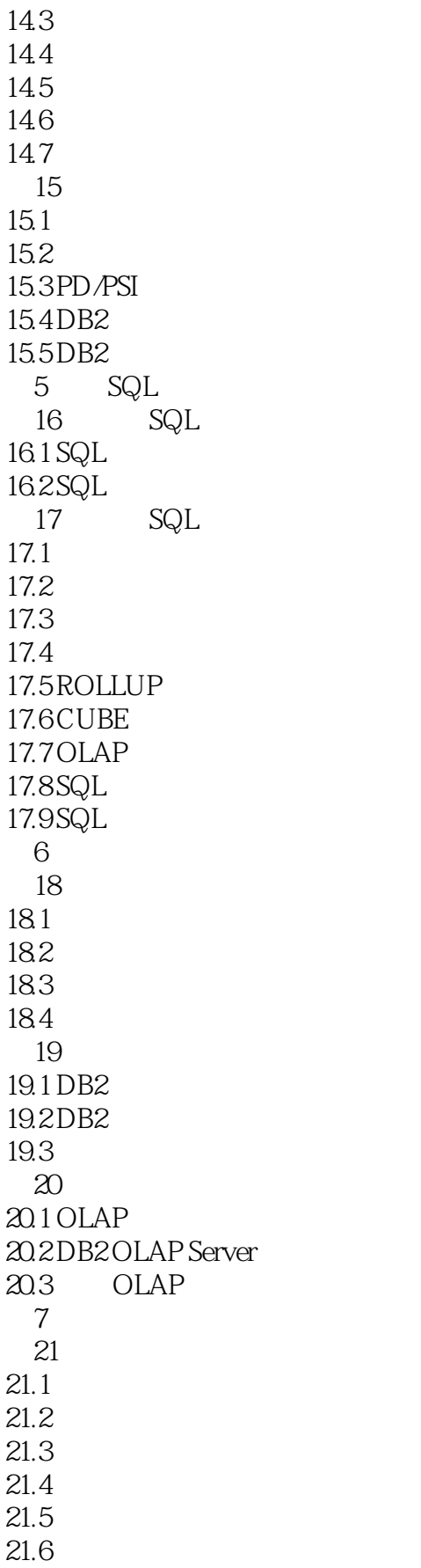

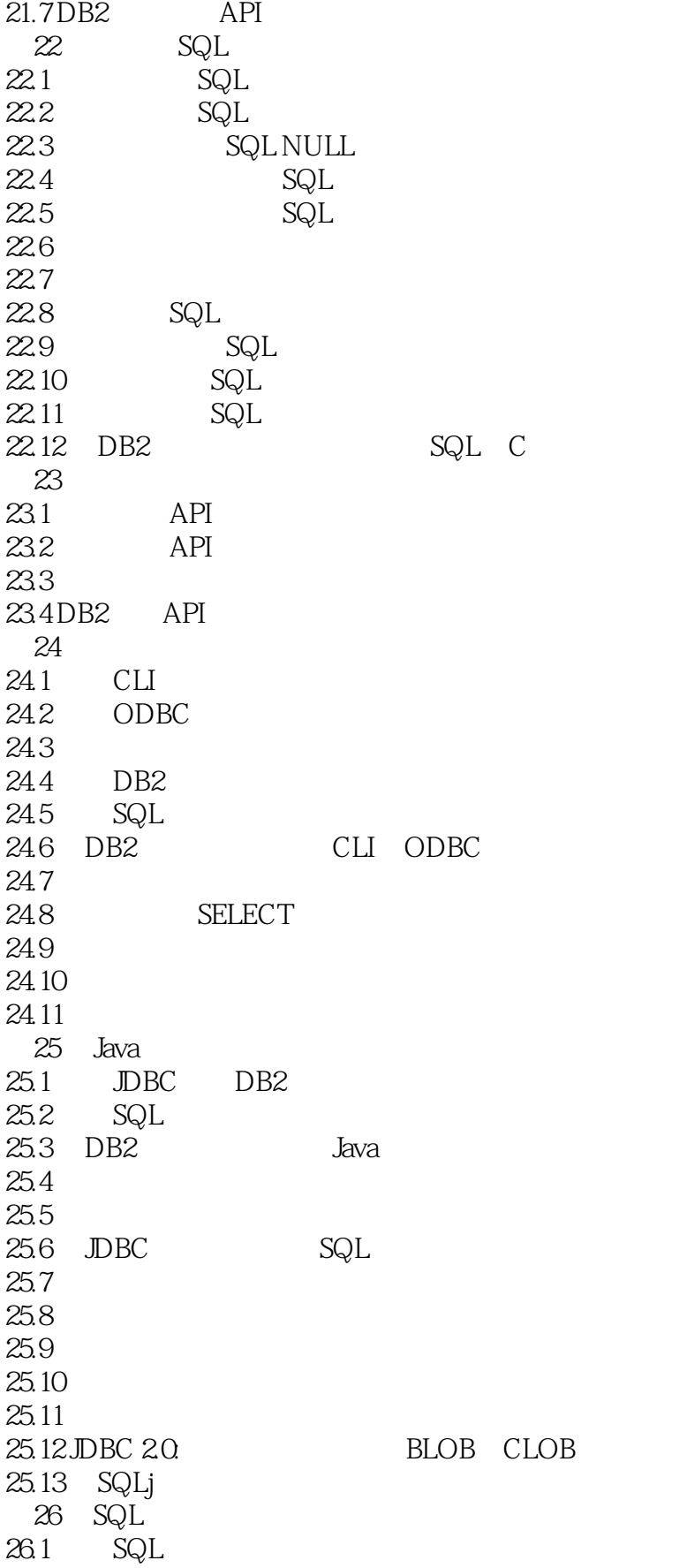

 $<$ 

26.2 SQL 26.3 SQL 26.4 26.5 SQLCODE SQLSTATE 266 26.7 SQL 26.8 26.9 26.10  $26.11$  SQL 第8部分 参照 27 SQL 27.1 ALTER BUFFERPOOL 27.2 ALTER NICKNAME 27.3 ALTER NODEGROUP 27.4 ALTER SEQUENCE 27.5 ALTER SERVER 27.6 ALTER TABLE 27.7 ALTER TABLESPACE 27.8 ALTER TYPE (Structured) 27.9 ALTER USER MAPPING 27.10 ALTER VIEW 27.11 BEGIN DECLARE SECTION 27.12 CALL 27.13 CLOSE 27.14 COMMENT ON 27.15 COMMIT 27.16 Compound Statement (Dynamic) 27.17 Compound SQL (Embedded) 27.18 COANECT (Type1) 27.19 COANECT (Type2) 27.20 CREATE ALIAS 27.21 CREATE BUFFERPOOL 27.22 CREATE DISTINCT TYPE 27.23 CREATE EVENT MONITOR 27.24 CREATE FUNCTION(Extemal Scalar) 27.25 CREATE FUNCTION (ExternaI Table) 27.26 CREATE FUNCTION (OLE DB External Table) 27.27 CREATE FUNCTION (Sourced or Template) 27.28 CREATE FUNCTION (SQL Scalar, Table Row) 27.29 CREATE FUNCTION MAPPING 27.30 CREATE INDEX 27.31 CREATE INDEX EXTENSION 27.32 CREATE METHOD 27.33 CREATE NICKNAME 27.34 CREATE NODEGROUP 27.35 CREATE PROCEDURE

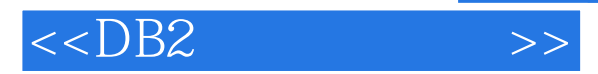

27.36 CREATE SCHEMA 27.37 CREATE SEQUENCE 27.38 CREATE SERVER 27.39 CREATE TABLE 27.40 CREATE TABLESPACE 27.41 CREATE TRANSFORM 27.42 CREATE TRIGGER 27.43 CREATE TYPE(Structured) 27.44 CREATE TYPE MAPPING 27.45 CREATE USER MAPPING 27.46 CREATE VIEW 27.47 CREATE WRAPPER 27.48 DECLARE CURSOR 27.49 DECLARE GLOBAL TEMPORARY TABLE 27.50 DELETE 27.51 DESCRIBE 27.52 DISCONNECT 27.53 DROP 27.54 END DECLARE SECTION 27.55 EXECUTE 27.56 EXECUTE IMMEDIATE 27.57 EXPLAIN 27.58 FETCH 27.59 FLUSH EVENT MONITOR 27.60 FREE LOCATOR  $27.61 \text{ GRANT}$  ()  $27.62 \text{GRANT}$  () 27.63 GRANT ()  $27.64$  GRANT( 27.65 GRANT(1997) 27.66 GRANT( 27.67 GRANT(  $\qquad \qquad$  ) 27.68 GARNT(  $\qquad$  ) 27.69 INCLUDE 27.70 INSERT 27.71 LOCK TABLE 27.72 OPEN 27.73 PREPARE 27.74 REFRESH TABLE 27.75 RELEASE (Kash 27.76 RELEASE SAVEPOINT 27.77 RENAME TABLE 27.78 RENAME TABLESPACE 27.79 REVOKE(Database Authorities) 27.80 REVOKE(1999) 27.81 REVOKE( 27.82 REVOKE(

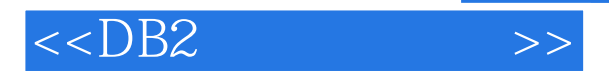

27.83 REVOKE(1998) 27.84 REVOKE( $\qquad \qquad$ ) 27.85 REVOKE(  $\qquad \qquad$  ) 27.86 ROLLBACK 27.87 SAVEPOINT 27.88 SELECT 27.89 SELECT INTO 27.90 SET CONNECTION 27.91 SET CURRENT DEFAULT TRANSFORM GROUP 27.92 SET CURRENT DEGREE 27.93 SET CURRENT EXPLAIN MODE 27.94 SET CURRENT EXPLAIN SNAPSHOT 27.95 SET CURRENT PACKAGESET 27.96 SET CURRENT QUERY OPTIMIZATION 27.97 SET CURRENT REFRESH AGE 27.98 SET ENCRYPTION PASSWORD 27.99 SET EVENT MONITOR STATE 27.100 SET INTEGRITY 27.101 SET PASSTHRU 27.102 SET PATH 27.103 SET SCHEMA 27.104 SET SERVER OPTION 27.105 SET Variable 27.106 SIGNAL SQL STATE 27.107 UPDATE 27.108 VALUES 27.109 VALUES INTO 27.110 WHENEVER  $28$ 28.1 28.2 28.3 28.4 Communication Variables  $28.5 SQL$ 28.6 28.7 28.8 28.9 DCE 28.10 28.11 29 DB2 29.1 DB2ADMIN 29.2 DB2ADUTL 29.3 DB2ADVIS 29.4 DB2AUDIT 29.5 DB2ATLD 29.6 DB2BATCH

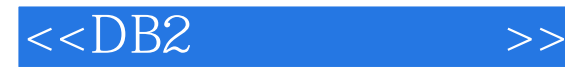

29.7 DB2BFD 29.8 DB2CAP 29.9 DB2CC 29.10 DB2CDBCR 29.11 DB2CFEXP 29.12 DB2CFIMP 29.13 DB2CIDMG 29.14 DB2CKBKP 29.15 DB2CKMIG 29.16 DB2CLI 29.17 DB2CMD 29.18 DB2DCLGN 29.19 DB2DRDAT 29.20 DB2EVA 29.21 DB2EVMON 29.22 DB2FLSN 29.23 DB2GOV 29.24 DB2GOVLG 29.25 DB2ICRT 29.26 DB2IDROP 29.27 DB2ILIST 29.28 DB2IMIGR 29.29 DB2IUPDT 29.30 DB2LDCFG 29.31 DB2LEVEL 29.32 DB2LOOK 29.33 DB2MOVE 29.34 DB2MSCS 29.35 DB2PERFC 29.36 DB2PERFI 29.37 DB2PERFR 29.38 DB2RBIND 29.39 DB2SAMPL 29.40 DB2SET 29.41 DB2START 29.42 DB2STOP 29.43 DB2TBST 29.44 DB2TRC 29.45 DB2UNTAG 29.46 DB2UPDV7

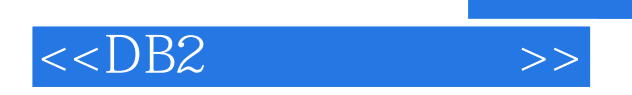

本站所提供下载的PDF图书仅提供预览和简介,请支持正版图书。

更多资源请访问:http://www.tushu007.com

 $,$  tushu007.com